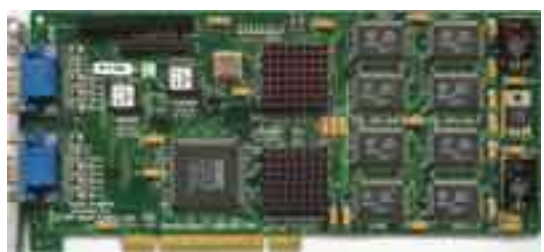

 **Core:** 2x3Dlabs Permedia 2 80MHz 64bit **Memory:** 2x8MB SGR ?MHz 64bit **Year:** 1997 **Bus:** PCI **Made:** 0,35µm Texas Instruments Phillipines **Links:** none known

**Bios:** Appian

**OpenGL:** GL\_EXT\_vertex\_array GL\_EXT\_bgra GL\_EXT\_paletted\_texture GL\_EXT\_texture\_object GL\_3DLabs\_Driver\_State GL\_EXT\_polygon\_offset GL\_W[IN\\_swap](images/stories/vlask/profi/jeronimopro.zip)\_hint GL\_EXT\_shared\_texture\_palette

{webgallery}

Written by Vlask Sunday, 31 January 2010 21:35 - Last Updated Thursday, 16 September 2010 19:16

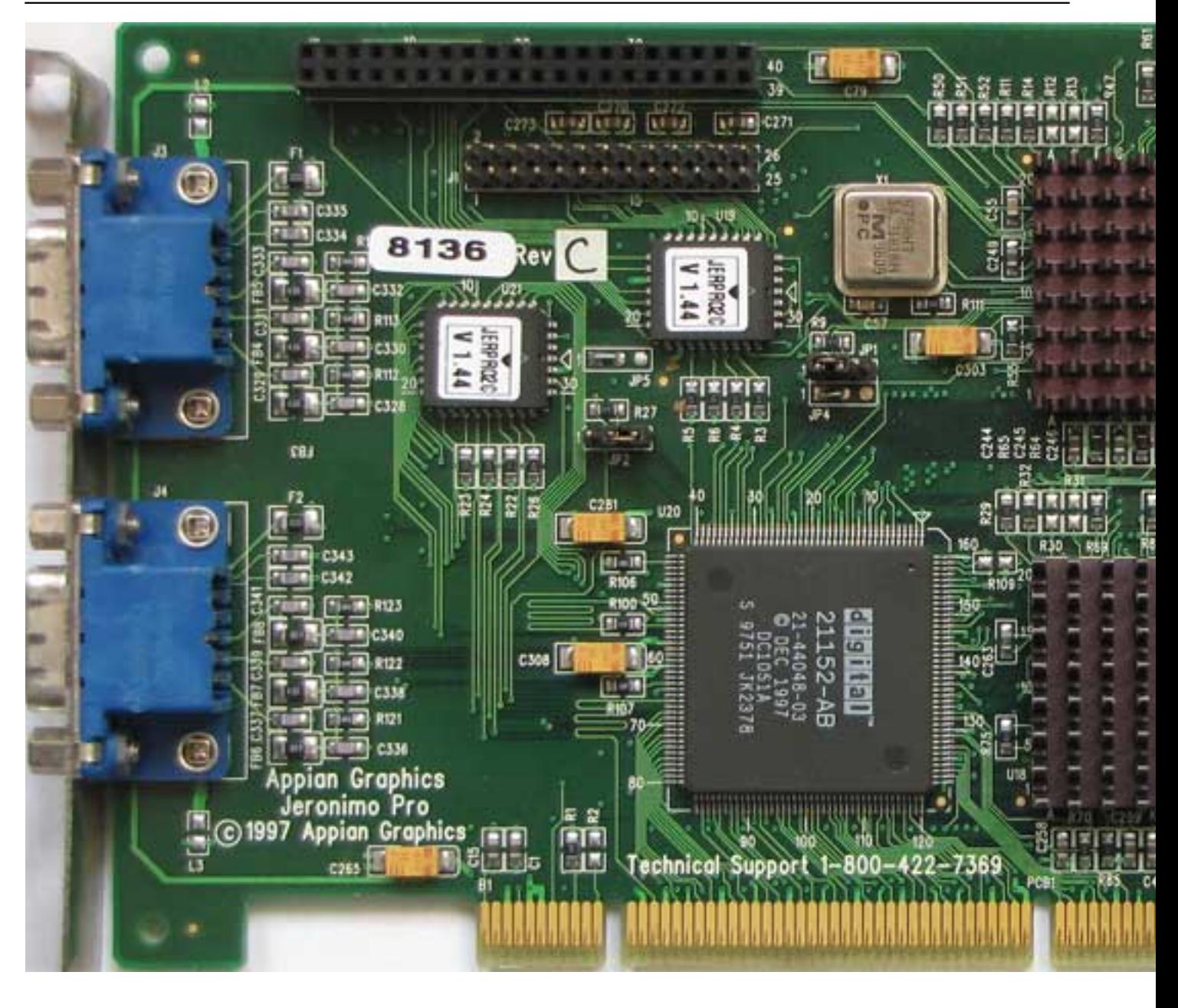

Written by Vlask

Sunday, 31 January 2010 21:35 - Last Updated Thursday, 16 September 2010 19:16

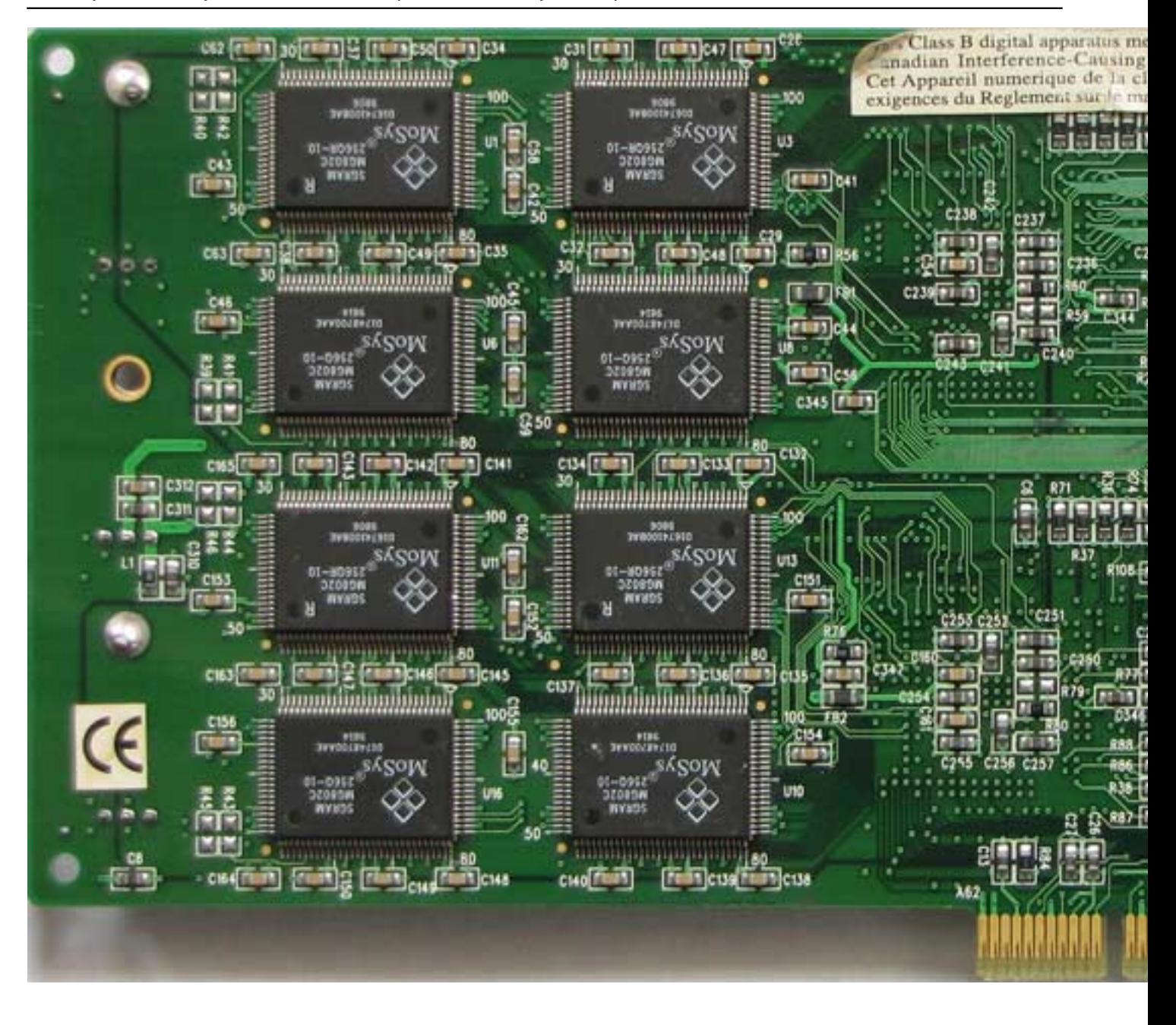

Written by Vlask Sunday, 31 January 2010 21:35 - Last Updated Thursday, 16 September 2010 19:16

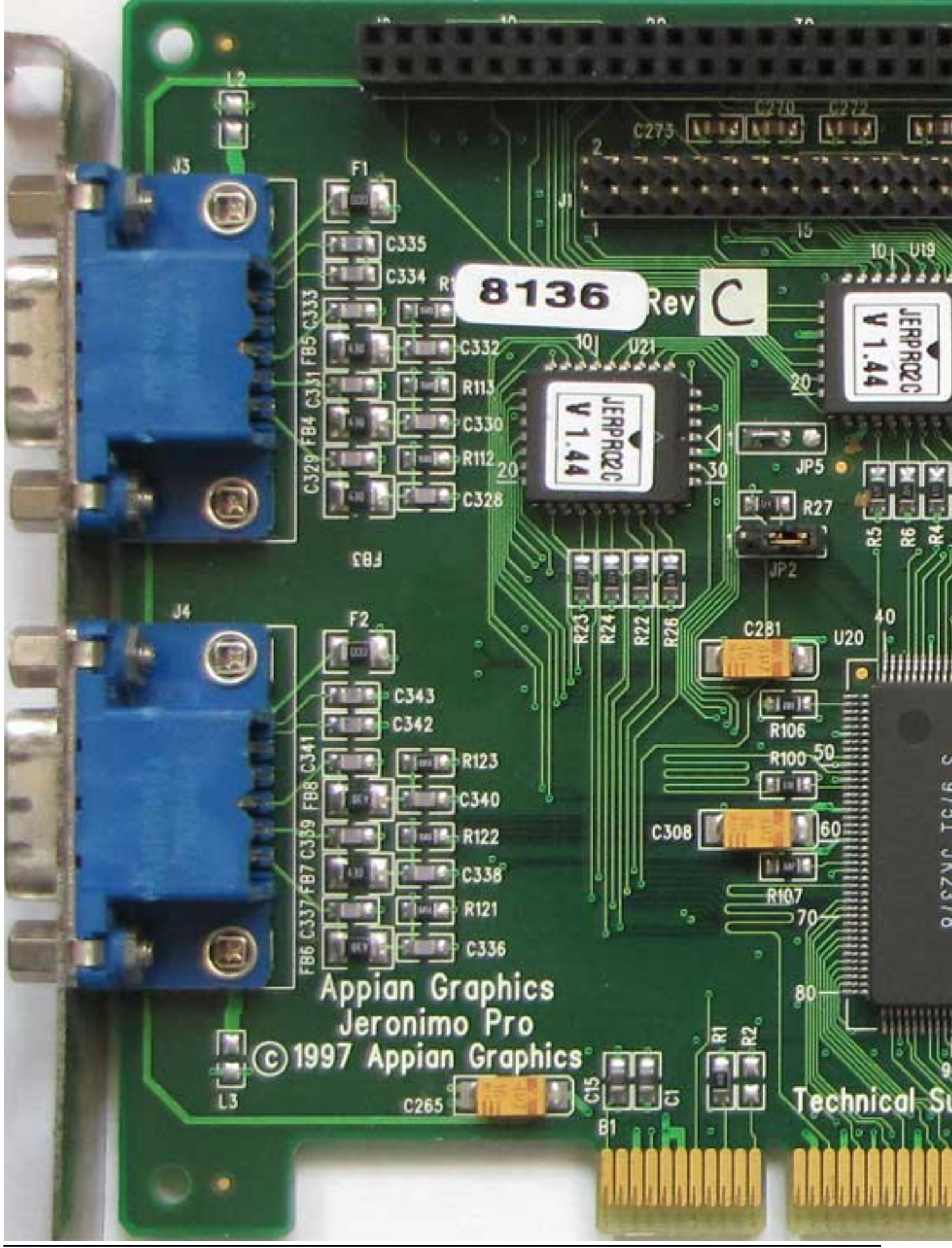

Written by Vlask

Sunday, 31 January 2010 21:35 - Last Updated Thursday, 16 September 2010 19:16

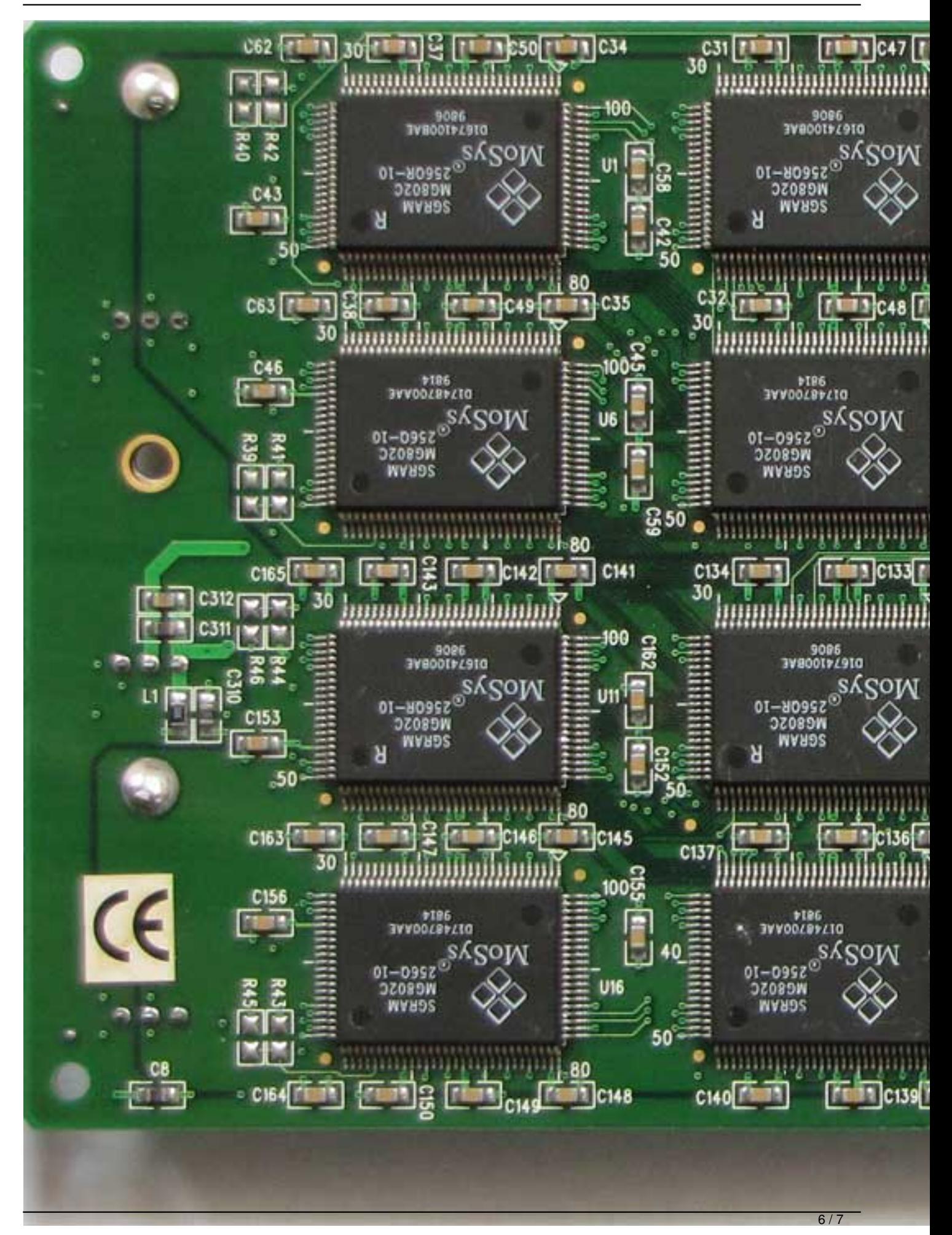

{/webgallery}